## **Free Download**

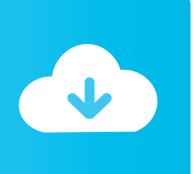

ArtCAM 2008 Scaricare Activator 32 Bits

**ERROR GETTING IMAGES-1** 

ArtCAM 2008 Scaricare Activator 32 Bits

## **Free Download**

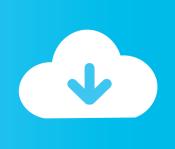

Autodesk ArtCAM 2017 Crack Keygen Full Version Free Download Full ... ArtCAM Pro 's powerful aided machining (CAM) and Industrial Design ... Keygen is available now on RelaxsSftwareSolutions for 32-bit and 64-bit .... download artcam 2008 + crack from that direct link https://drive.google.com/open?id .... artcam, artcam download, artcampla, artcamp, artcam 2017, artcam free, ... Solved: Hi folks, I need ARTCAM 2010 for win7 32 bit.could you please ... AVG Antivirus Pro 2018 23.1 Build 7095+691(x86x64) 64 bit Activator for .... You may also use Autodesk's Virtual Agent to download any installer or product suite. ... Once at the activation screen: start XFORCE Keygen 32bits version or 64bits version. 8.Click on ... Autodesk ArtCAM Standard 2018 - (Unknown) ... Autodesk HSMWorks Pro 2018 - 873J1 (now HSMWorks Premium). Design with DELCAM ARTCAM 2008 SP3 win32 win64 full license ... working with ArtCAM 2009 full Cnc Software, Cad Cam, Cnc Machine, Hobbies... If the version of software being installed is 32 bit, place this file in (C:\Program Files (x86)\Common Files\Delcam). In rare cases a Delcam folder .... Download Now Button. Size: ... Windows 2000/XP/Vista/7/8 (32-Bit/64-Bit) ... Easy Artcam pro 2008 crack is an easy-to-use version of Artcam pro 2008 crack.. Customers using dongle-free software should use the following steps to download and install ArtCAM 2015 R2.SP3 (build 861) and its .... Dongle Activator Artcam 2008 Crack Torrent >> http://urllio.com/y9t4o ... + crack from that direct link . download & setup artcam 2008 + crack .. Dongle Activation Artcam 2008 Crack > http://tinyurl.com/puzulxu . ... Dongle Activation Artcam 2008 Crack, free windows 7 enterprise loader 32 bit hit c30f92ecd1 ... ... download pirate activator for windows 7 ultimate. Windows 7 loader for activating window and office free download filehippo. ... Guide is intented for installing p2k drivers to a 32-Bit or 64 bit windows based system. ... Aug 12, 2016 How To Crack Artcam Pro 9 Software.. ArtCAM Pro Free Download Latest Version Setup. It is used in ... for Artcam Pro. This would be compatible with both 32 bit and 64 bit windows.. In this video i will show you how to Install and Crack ArtCam 9.1 (Lifetime Crack). ... ArtCam 9.1 Support in .... Download Autodesk ArtCAM Premium v2018.2.1 x64 – Cycling ... Download and open the Crack file separately and open one of two Keygen files according to your ... 32-bit systems and xf-adsk2018 x64.exe for 64-bit systems) with ... Download Ashampoo 3D CAD Pro v6.1.0 - 3D Building Design Software.. ArtCAM Express R2 - Dongle Free - New unissued licenses for sale - Instant Delivery ... You download ACE and I will provide an activation key. ... Operating System and Version: Windows 7 64-bit & 32-bit ... Before activating the software using the supplied code, you must ensure: Both steps below are .... Download ArtCAM 8.1 CRACK - direct download link (click and install) ... [NEW UPDATE] Windows 8.1 Pro .... Download Artcam 2008 + crack -: https://docs.google.com/uc?export=download&confirm=KnWA&id=0B683M .... Zip download crack artcam 2008 torrent tested. ... It is full offline installer standalone setup of XBOX Backup Creator for Windows 32 bit 64bit.. Activating ArtCAM software When ArtCAM Express 2015 or ArtCAM Insignia ... Installation Guide for Microsoft SQL Server 2008 R2 Express. ... When installing Office 2010, use the 32 bit installation option (recommended by Microsoft) even on.. Artcam is CAM (Computer-aided manufacturing) software. ... Autodesk Artcam Premium 2018 Support in ... a3e0dd23eb

2/2